Scan this code to enable auto trigger. With auto trigger enabled and your scanner in a stand, you can just place the bar code under the scanner and it will read. You can still pick up the scanner and use it with the trigger. After you place it back in the stand, the auto trigger will restart in 10 seconds or so.

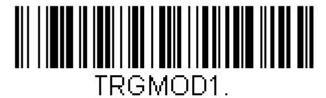

## **Automatic Trigger**

To disable auto trigger, scan this barcode

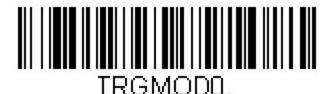

\* Manual/Serial Trigger